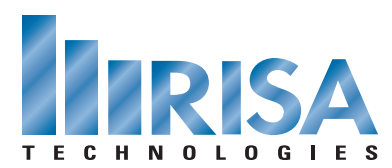

## **RISA Webinar Q&A**

New Features in RISA-3D and RISAFloor

March 1, 2011

- **Q:** Is the update available for download on the website?
- **A:** We are currently in the final stages of testing for this version. It will be available within the next few weeks. If you already own the program and are current on your maintenance then you will receive it in the mail automatically. Please contact us at **[info@risatech.com](mailto:info@risatech.com)** if you are unsure of your maintenance status.
- **Q:** Can wall openings be modeled in concrete walls?
- **A:** For this release you will not be able to model concrete walls with openings; however we plan to add that capability later this year.
- **Q:** Do concrete wall designs transfer between RISA-3D and RISA Floor?
- **A:** Yes, the rebar design is consistent between RISAFloor and RISA-3D. It is designed for the worst case between both programs, and will display consistently between them.
- **Q:** Can Masonry and Concrete walls be exported to Revit Structure?
- **A:** Masonry and Concrete walls can be imported and exported to Autodesk Revit Structure using the RISA-Revit Link. However at this time you can only transfer the wall geometry (no rebar).
- **Q:** Can the walls designed per ACI350?
- **A:** At this time concrete wall design can be done only with ACI 318-05 and 318-08.
- **Q:** Can you get a design for concrete wall boundary elements or flanged walls?
- **A:** Our design of concrete walls does not consider boundary elements or flanged walls at this time. However, this is our first-pass at concrete walls, and additional features will be added in upcoming versions.
- **Q:** How are slenderness effects addressed in concrete wall design in RISA-3D?
- **A:** We magnify the wall moment using the ACI moment magnification procedure for slender elements.
- **Q:** Will there be some future automation for adding the unbalanced brace loading to the model?
- **A:** At this time we are still trying to figure out a good way to handle this in the analysis. The problem is that an automated point load applied at the brace intersection will go directly into the braces. If we find a good way to do it then we will add that feature.
- **Q:** Can the seismic checks be used in a response spectrum analysis?
- **A:** Yes, the seismic checks can be done on a model regardless of whether you are doing an equivalent lateral force or response spectra analysis.
- **Q:** Since overstrength forces are sometimes needed locally at discontinuities but not throughout an entire frame, will we be able to set per-element overstrength checks?
- **A:** You may assign overstrength on a member-by-member basis. For example, you can specify a particular beam to be designed to overstrength loads, while the rest of the frame is not.
- **Q:** Can you export a DXF of the foundation design?
- **A:** Yes, you can do so by going to the File menu in RISAFoundation and choosing "DXF Export".
- **Q:** Does RISAFoundation support spectra analysis results?
- **A:** Not at this time.
- **Q:** Which Canadian codes were added?
- **A:** For new Canadian codes we have the 2005 Steel (S16-05) and 2004 Concrete (A23.3-04). We also have load generation per the 2005 NBCC. Later this year we will be adding the 2007 Canadian Cold Formed code (S136)
- **Q:** Can you start in 3D and transfer to Floor now?
- **A:** Currently you must start in RISAFloor if you want to integrate a RISA-3D model with RISAFloor. However, if you would like to import a RISA-3D model into RISAFloor you may do so by using Revit as a stepping stone between programs. Simply import your RISA-3D model in a blank Autodesk Revit Structure model, then export (using a new exchange file) from Autodesk Revit Structure to RISAFloor.

To view the webinar or download a copy, please visit **[www.risa.com/webinar](http://www.risatech.com/webinar)**